## TP 2 – Fonctions : images et antécédents

Pour ce TP, il sera nécessaire de charger les packages suivants.

```
1 import mathplotlib . pyplot as plt
2 import numpy as np
```
Dans tout le TP, les fonctions  $f$  et  $q$  désignent les fonctions définies sur  $\mathbb R$  par :

$$
f(x) = 2x + 1
$$
 et  $g(x) = \frac{x^2 + x + 1}{x^2 + 1}$ 

## 1 Déterminer une image

- 1. Déterminer l'image de 2 par f.
- 2. L'algorithme suivant permet de créer une procédure, nommée f, qui demande un nombre réel x à l'utilisateur et qui renvoie l'image de x par f.

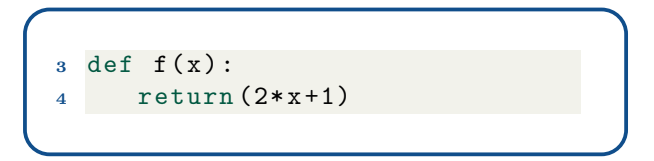

Recopier l'algorithme et le tester pour  $x = 2$ .

3. Modifier l'algorithme précédent pour calculer l'image de 4 par la fonction g.

## 2 Tracer la courbe d'une fonction

L'algorithme suivant permet de tracer la courbe représentative de f à l'aide de Python.

```
5 x = np . linspace ( -2 ,2 ,20)
6 plt.plot(x, f(x), '')7 plt . show ()
```
- 1. Expliquer ce que signifie chaque ligne de l'algorithme.
- 2. Recopier l'algorithme et tracer la courbe de f. Modifier enfin l'algorithme afin qu'il trace la courbe représentative de g.

1

## 3 Déterminer des antécédents

- 1. Déterminer par le calcul les éventuels antécédents de 3 par la fonction f.
- 2. L'algorithme suivant permet de créer une procédure, nommée antecedent, qui demande un nombre réel y à l'utilisateur et qui renvoie une valeur approchée (à 0,1 près) d'un antécédent de y par f.

```
5 def antecedent (y) :
6a = 0\tau while f(a) > 0:
8 a =a -0.1
9 return (a)
```
Recopier l'algorithme sur Python et le tester pour  $y = 3$ .

Remarque. Cette procédure ne permet pas de connaître le nombre d'antécédent mais seulement d'avoir une valeur approchée d'un des antécédents lorsque cela est possible.

- 3. Expliquer chaque ligne de l'algorithme puis expliquer pourquoi il calcule bien un antécédent de y par f.
- 4. Modifier l'algorithme précédent pour calculer une valeur approchée d'un antécédent de  $0,8$  par la fonction g. Déterminer une valeur approchée à  $0,1$  près puis à  $0,01$  près.